## **Using iCloud with UIDocument**

**Session 218 Luke the Hiesterman** Engineer, iOS Frameworks

These are confidential sessions—please refrain from streaming, blogging, or taking pictures

• Build a Working iCloud App

- Build a Working iCloud App
- Application Design

- Build a Working iCloud App
- Application Design
- Document Design

- Build a Working iCloud App
- Application Design
- Document Design
- Finishing Your App

### *Demo* **Introducing CloudNotes 2.0**

## **Application Design**

• Let the user decide

- Let the user decide
- All or none in the cloud

- Let the user decide
- All or none in the cloud

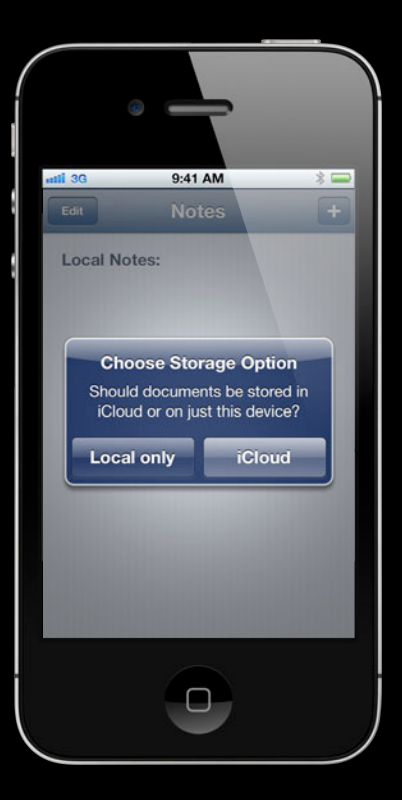

application:didFinishLaunchingWithOptions:

application:didFinishLaunchingWithOptions:

[[NSFileManager defaultManager] ubiquityIdentityToken]

application:didFinishLaunchingWithOptions:

[[NSFileManager defaultManager] ubiquityIdentityToken]

**Register for NSUbiquityIdentityDidChangeNotification**

application:didFinishLaunchingWithOptions:

[[NSFileManager defaultManager] ubiquityIdentityToken]

**Register for NSUbiquityIdentityDidChangeNotification**

Background Queue

URLForUbiquityContainter Identifier:

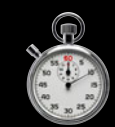

application:didFinishLaunchingWithOptions:

[[NSFileManager defaultManager] ubiquityIdentityToken]

**Register for NSUbiquityIdentityDidChangeNotification**

Background Queue

URLForUbiquityContainter Identifier:

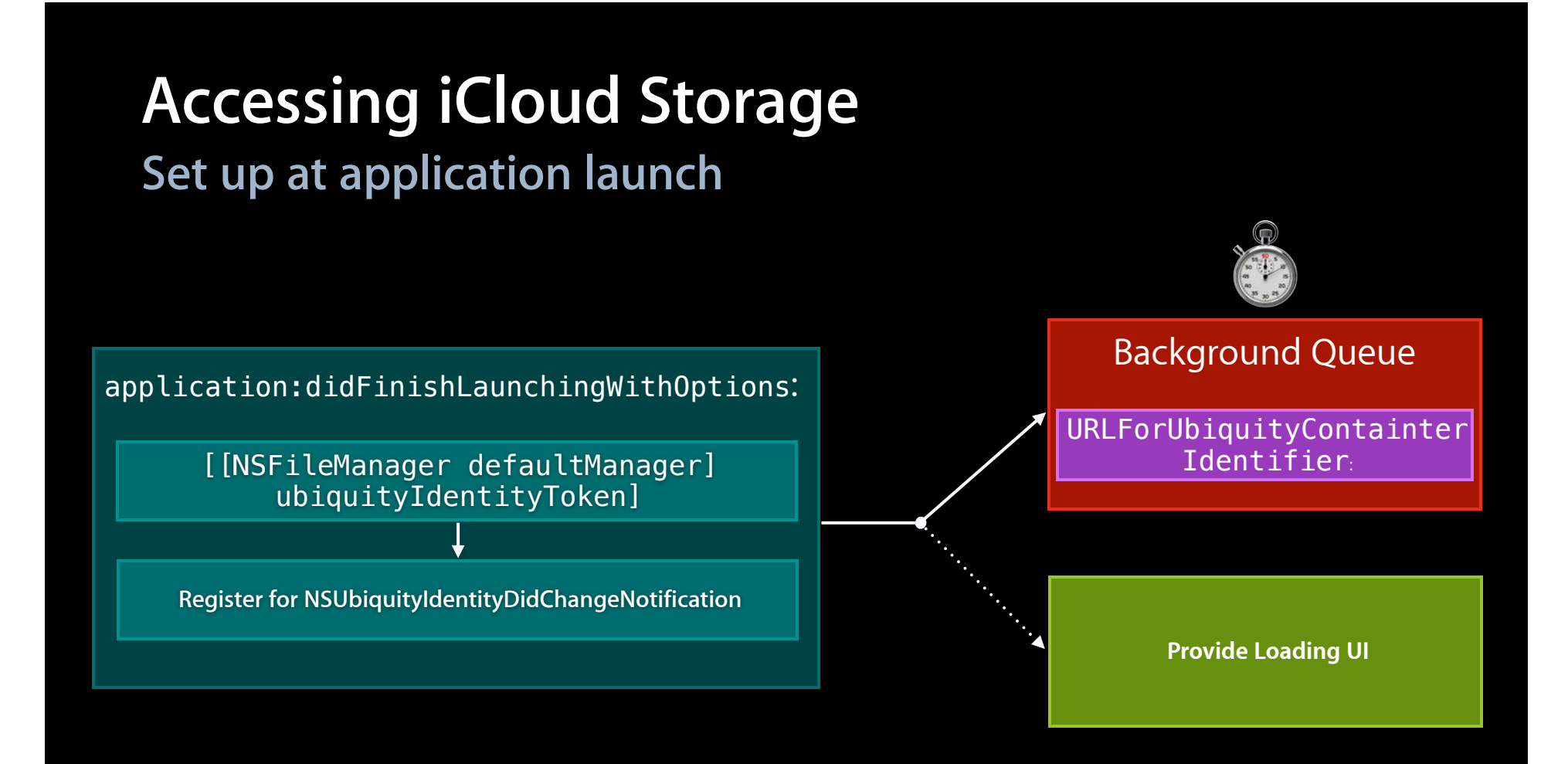

application:didFinishLaunchingWithOptions:

[[NSFileManager defaultManager] ubiquityIdentityToken]

**Register for NSUbiquityIdentityDidChangeNotification**

Background Queue

URLForUbiquityContainter Identifier:

## *Demo* **Starting up the App**

# **Document Design**

#### Note Document

### Note Document

**All Content**

• Break data into logical Dieak data into logical different components and the set of the Mote Document of the Mote Document of the Mote Document of the Mote Document of the Mote Document of the Mote Document of the Mote Document of the Mote Docume

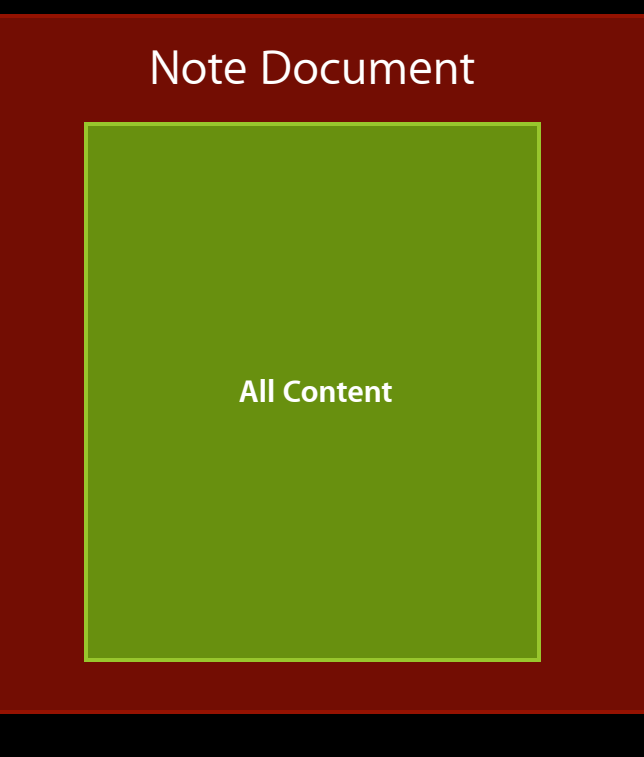

• Break data into logical

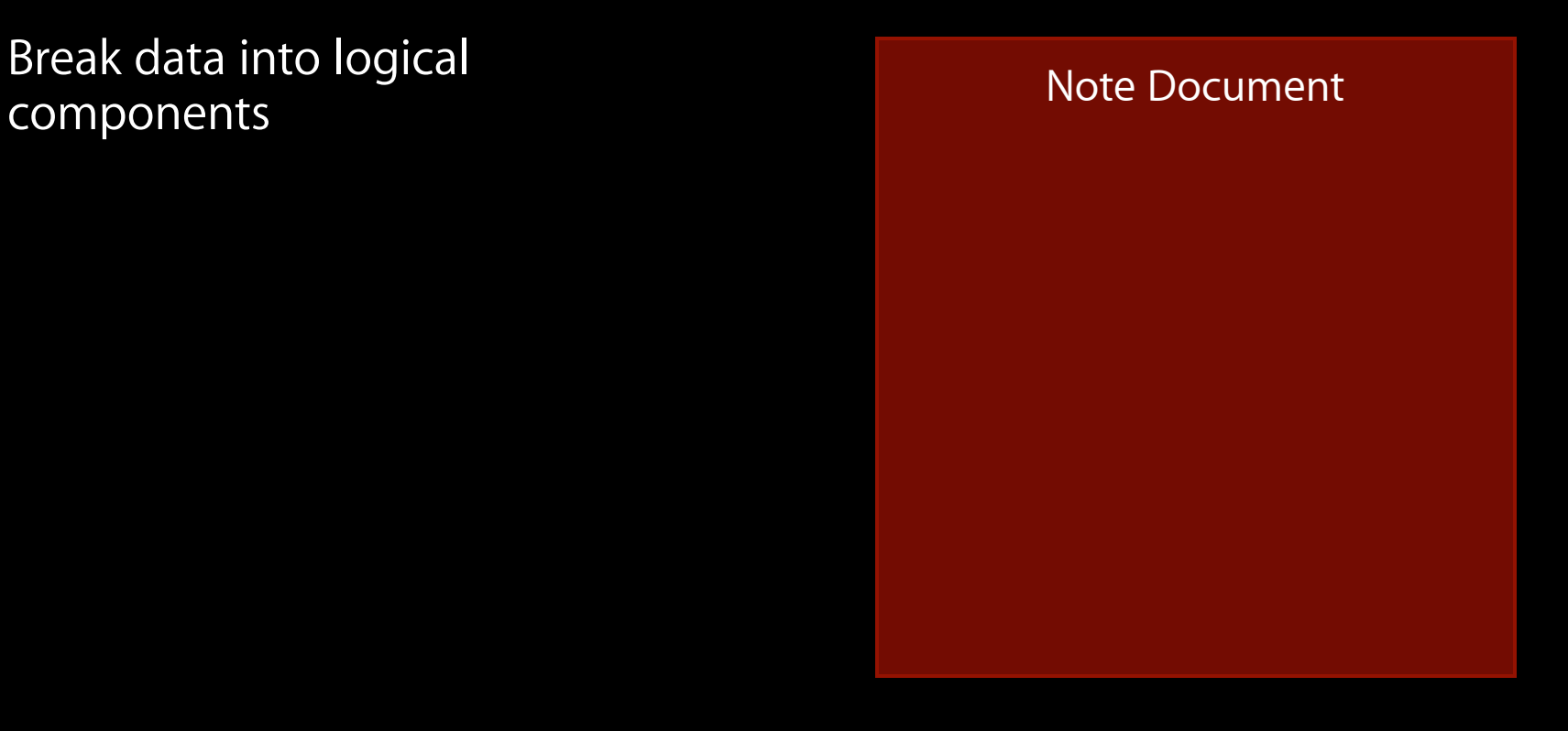

• Break data into logical components

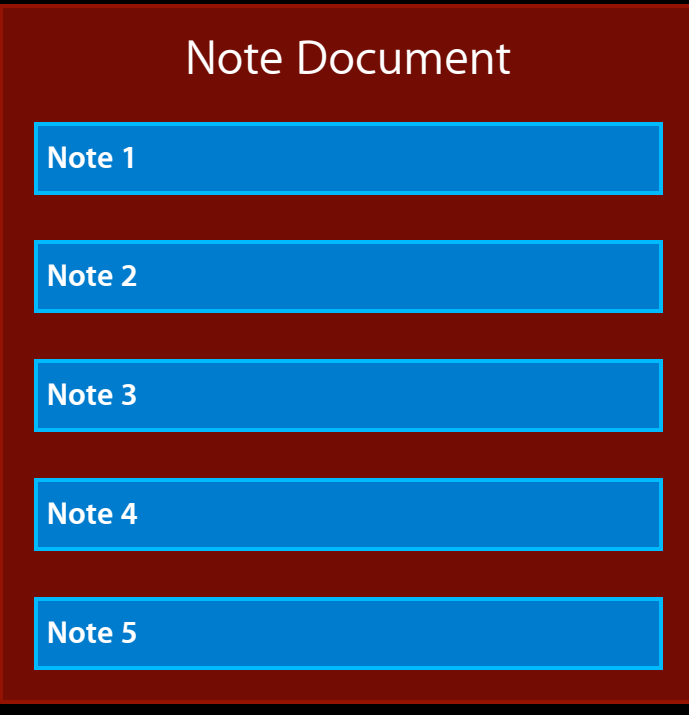

- Break data into logical components
- Separate content from assets

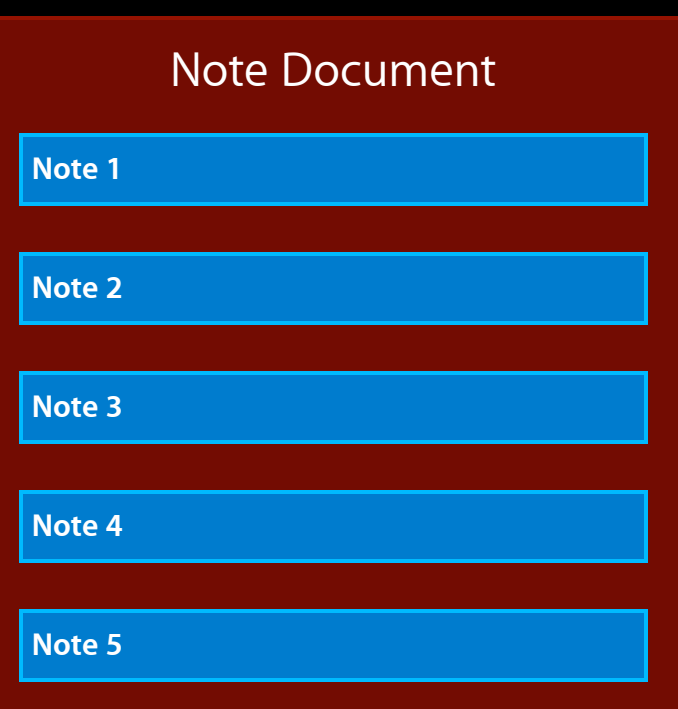

- Break data into logical components
- Separate content from assets

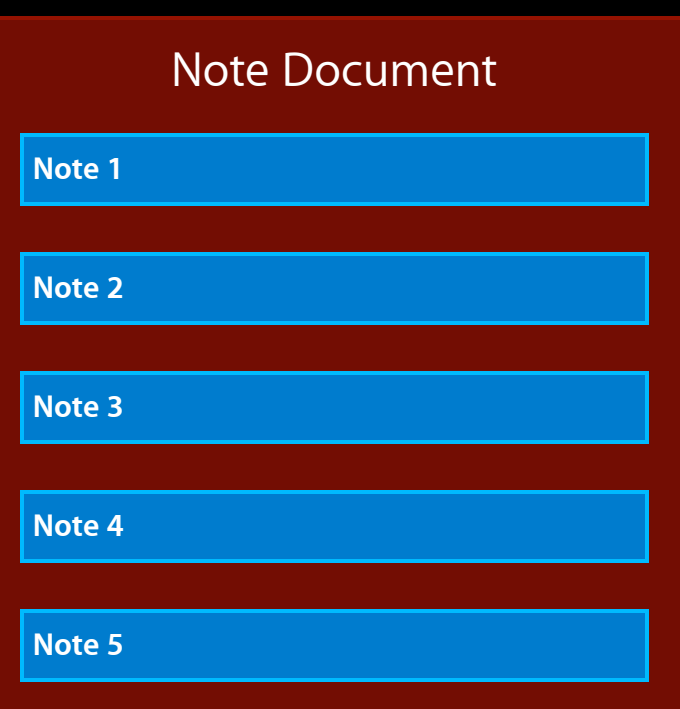

- Break data into logical components
- Separate content from assets

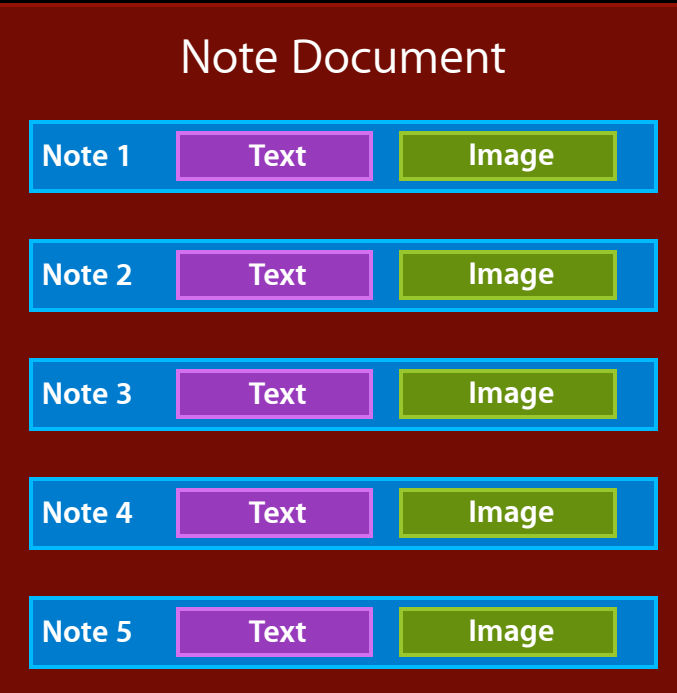

- Break data into logical components
- Separate content from assets
- Break out items less likely to be edited

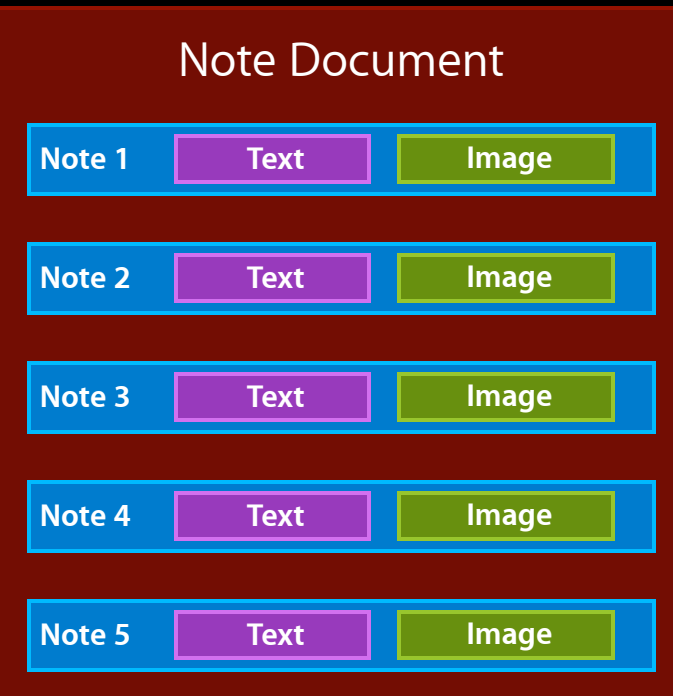

### **Reading Using File Packages**

### **Reading Using File Packages**

```
- (BOOL)loadFromContents:(id)contents 
                    ofType:(NSString *)typeName 
                     error:(NSError **)outError
{
     // Make these contents our new master file wrapper and load the index file. 
     if (contents) {
        _fileWrapper = contents;
        Iindex = [[NSKeyedUnarchiver unarchiveObjectWithData:[I][[IileWrapper
                   fileWrappers] valueForKey:@"index"] regularFileContents]]
                   mutableCopy];
        if (! index) \overline{\{}\_index = [NSMutableArray array]; }
     }
     else {
         [self setupEmptyDocument];
     }
     // ... notify the delegate of the contents update
     return YES;
}
```
### **Reading Using File Packages**

```
- (BOOL)loadFromContents:(id)contents 
                    ofType:(NSString *)typeName 
                     error:(NSError **)outError
     // Make these contents our new master file wrapper and load the index file. 
     if (contents) {
        _1FileWrapper = contents;
         _index = [[NSKeyedUnarchiver unarchiveObjectWithData:[[[_fileWrapper
                   fileWrappers] valueForKey:@"index"] regularFileContents]]
                  mutableCopy];
        if (! index) \{}_iindex = [NSMutableArray array]; else {
         [self setupEmptyDocument];
     // ... notify the delegate of the contents update
     return YES;
```
### **Writing Using File Packages**
#### **Writing Using File Packages**

```
- (id)contentsForType:(NSString *)typeName error:(NSError **)outError
{
     // Snapshot our master file wrapper and return that.
     if (!_fileWrapper) {
         [self setupEmptyDocument];
     }
     return [[NSFileWrapper alloc]
            initDirectoryWithFileWrappers:_fileWrapper.fileWrappers];
}
```
### **Writing Using File Packages**

```
- (id)contentsForType:(NSString *)typeName error:(NSError **)outError
     // Snapshot our master file wrapper and return that.
     if (!_fileWrapper) {
         [self setupEmptyDocument];
     return [[NSFileWrapper alloc]
            initDirectoryWithFileWrappers:_fileWrapper.fileWrappers];
}
```
• Consider future updates to your file format

- Consider future updates to your file format
- File format versioning

- Consider future updates to your file format
- File format versioning
- Interversion compatibility

- Consider future updates to your file format
- File format versioning
- Interversion compatibility
	- Read/Write

- Consider future updates to your file format
- File format versioning
- Interversion compatibility
	- Read/Write
	- Read-only

- Consider future updates to your file format
- File format versioning
- Interversion compatibility
	- Read/Write
	- Read-only
	- Not compatible

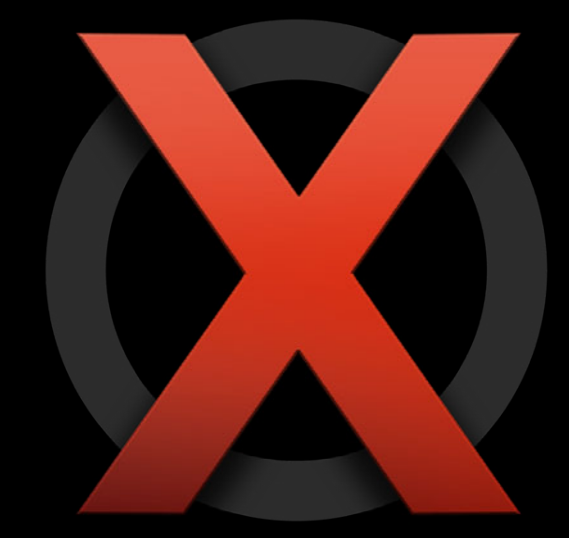

• Scroll position

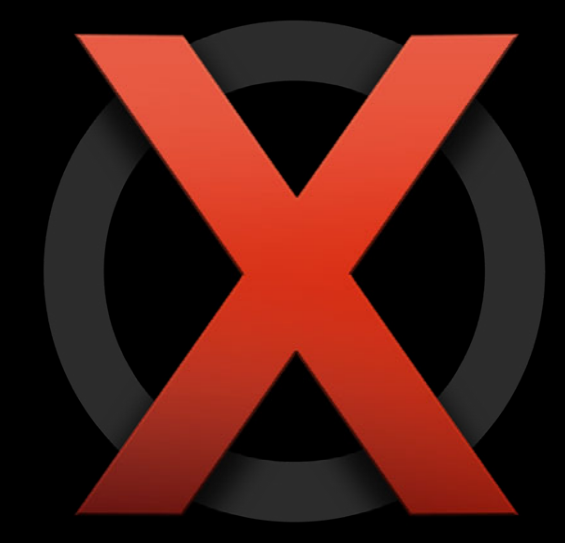

- Scroll position
- Last opened time stamp

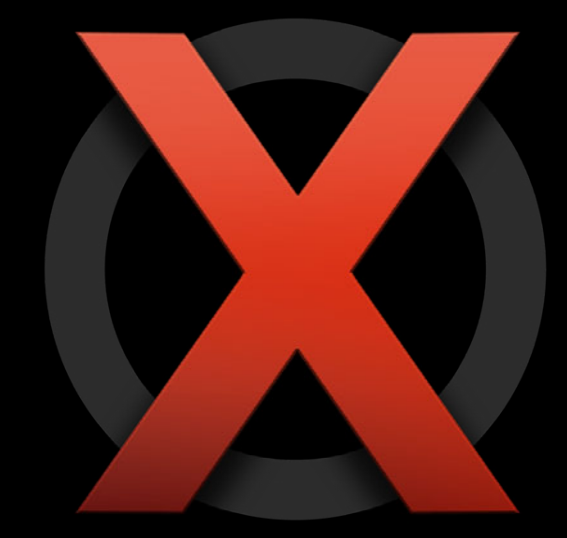

- Scroll position
- Last opened time stamp
- Anything that can result in a sync loop

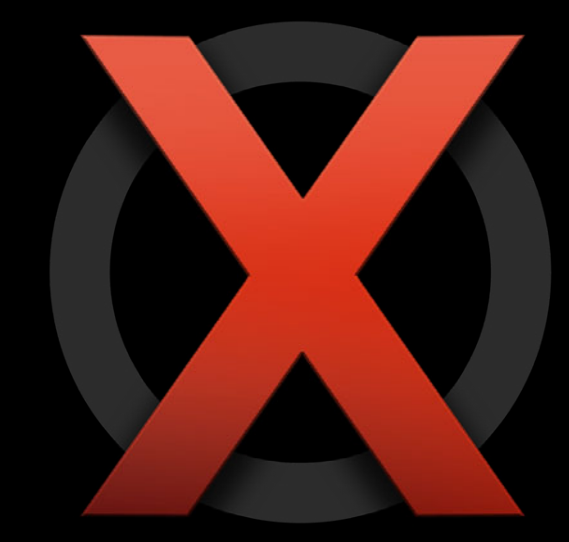

- Scroll position
- Last opened time stamp
- Anything that can result in a sync loop
- Sensitive information when publishing

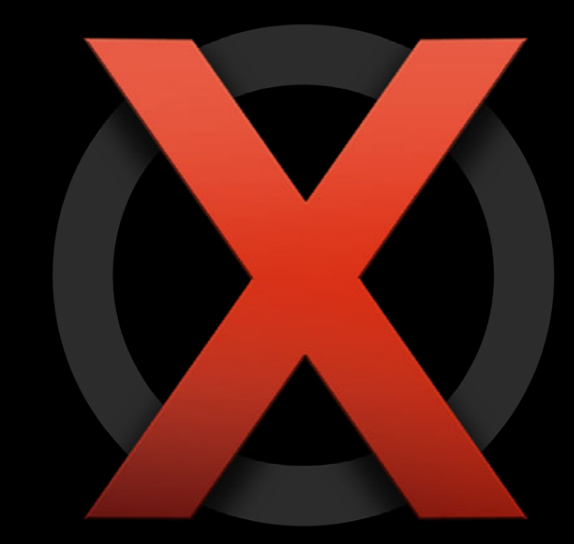

## **Including a Document Preview**

## **Including a Document Preview**

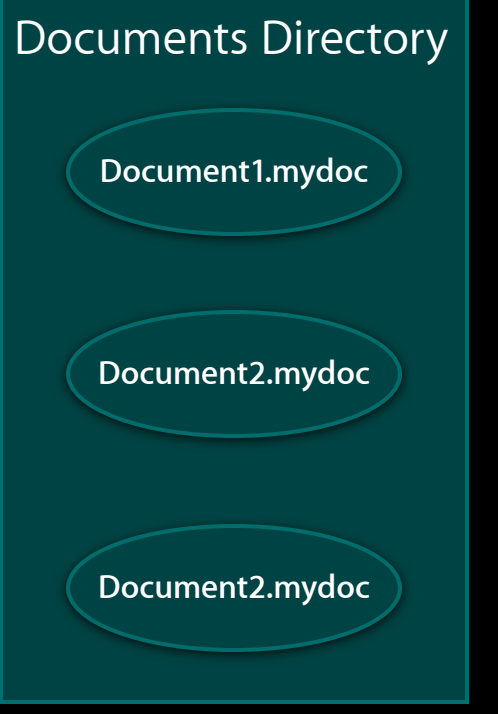

#### **Including a Document Preview**

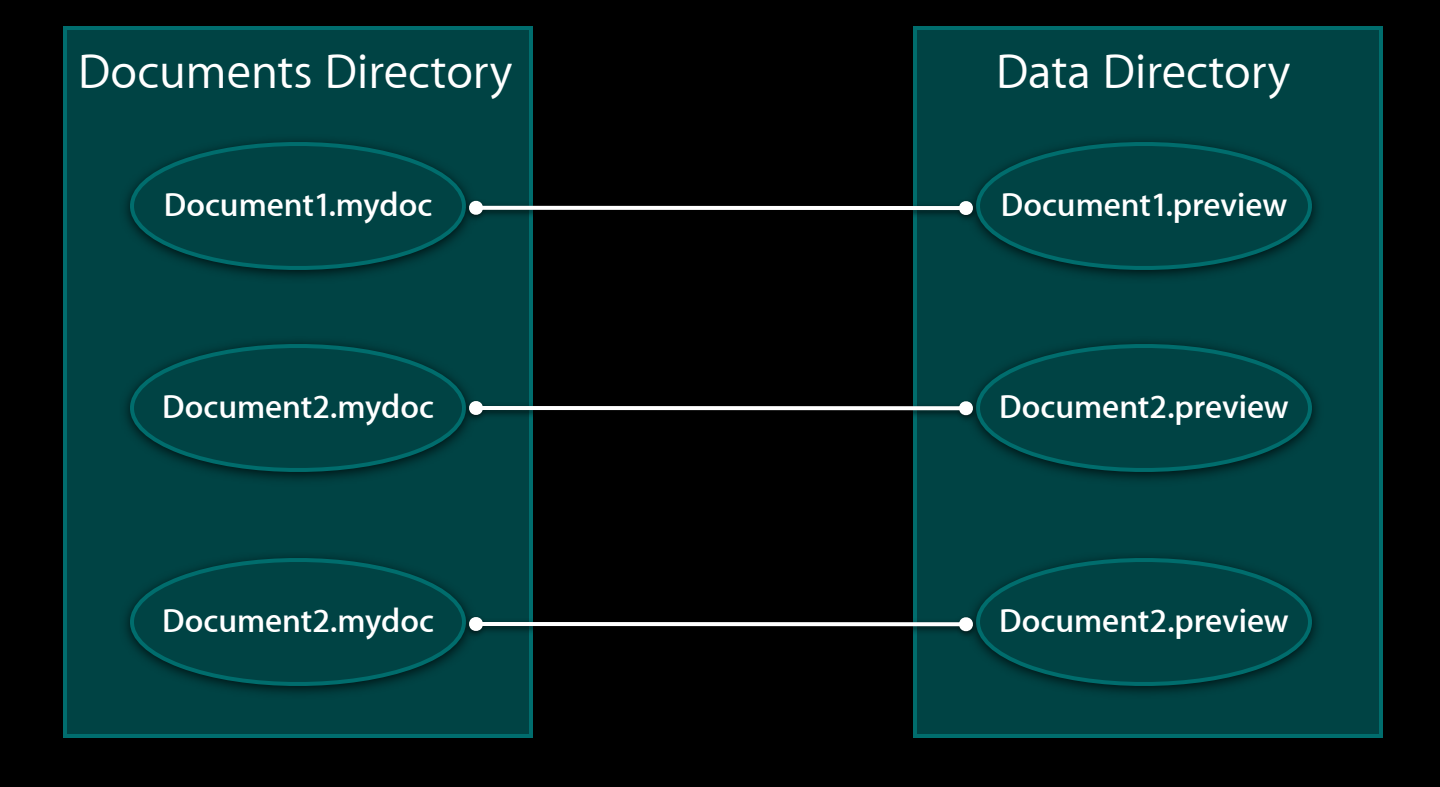

```
- (BOOL)writeContents:(id)contents 
         andAttributes:(NSDictionary *)additionalFileAttributes
           safelyToURL:(NSURL *)url
      forSaveOperation:(UIDocumentSaveOperation)saveOperation 
                 error:(NSError **)outError
{
     BOOL success = [super writeContents:contents
```

```
 andAttributes:additionalFileAttributes safelyToURL:url
 forSaveOperation:saveOperation error:outError];
```

```
 if (success) {
     NSString* previewFileName = [self previewFileName];
     NSURL* previewFileURL = [self previewURL];
     [[self previewData] writeToURL:previewFileURL atomically:YES];
 }
```
return success;

}

```
- (BOOL)writeContents:(id)contents 
         andAttributes:(NSDictionary *)additionalFileAttributes
          safelyToURL: (NSURL *)url
      forSaveOperation:(UIDocumentSaveOperation)saveOperation 
                 error:(NSError **)outError
{
```

```
 BOOL success = [super writeContents:contents
                 andAttributes:additionalFileAttributes safelyToURL:url
                 forSaveOperation:saveOperation error:outError];
```

```
 if (success) {
        NSString* previewFileName = [self previewFileName];
        NSURL* previewFileURL = [self previewURL];
         [[self previewData] writeToURL:previewFileURL atomically:YES];
 }
```
return success;

}

```
- (BOOL)writeContents:(id)contents 
         andAttributes:(NSDictionary *)additionalFileAttributes
           safelyToURL:(NSURL *)url
      forSaveOperation:(UIDocumentSaveOperation)saveOperation 
                 error:(NSError **)outError
{
     BOOL success = [super writeContents:contents
                     andAttributes:additionalFileAttributes safelyToURL:url
                     forSaveOperation:saveOperation error:outError];
     if (success) {
         NSString* previewFileName = [self previewFileName];
```

```
 NSURL* previewFileURL = [self previewURL];
 [[self previewData] writeToURL:previewFileURL atomically:YES];
```

```
 }
    return success;
```
}

## *Demo* **Building a document with Preview**

# **Finishing Touches**

## **Conflict Resolution**

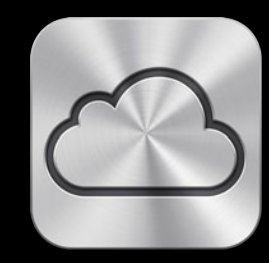

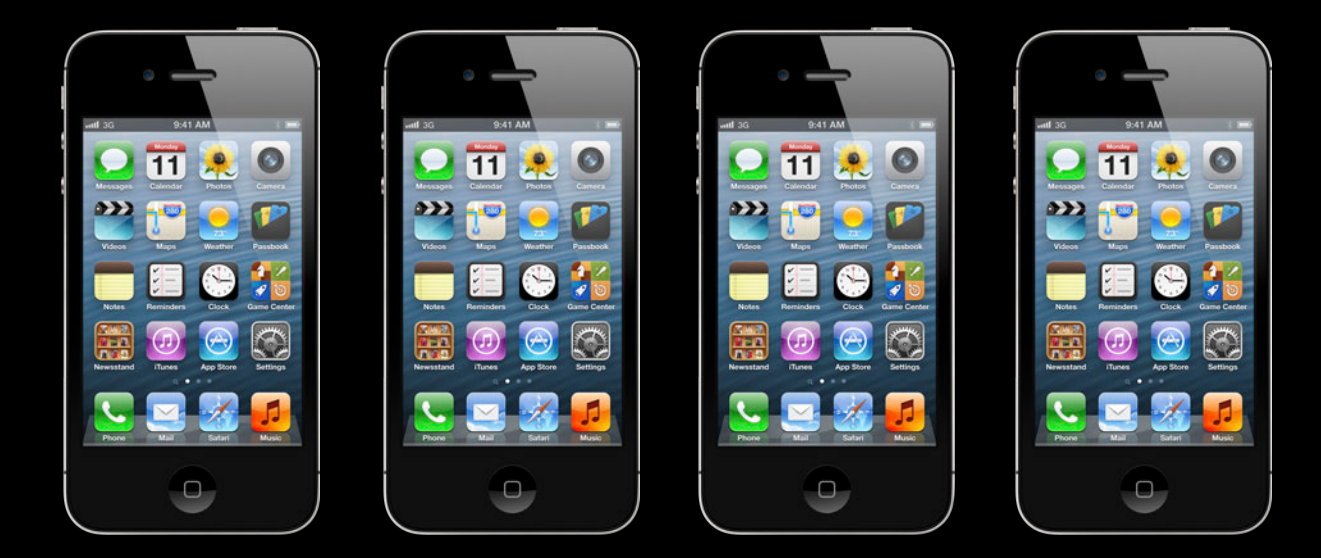

## **Conflict Resolution**

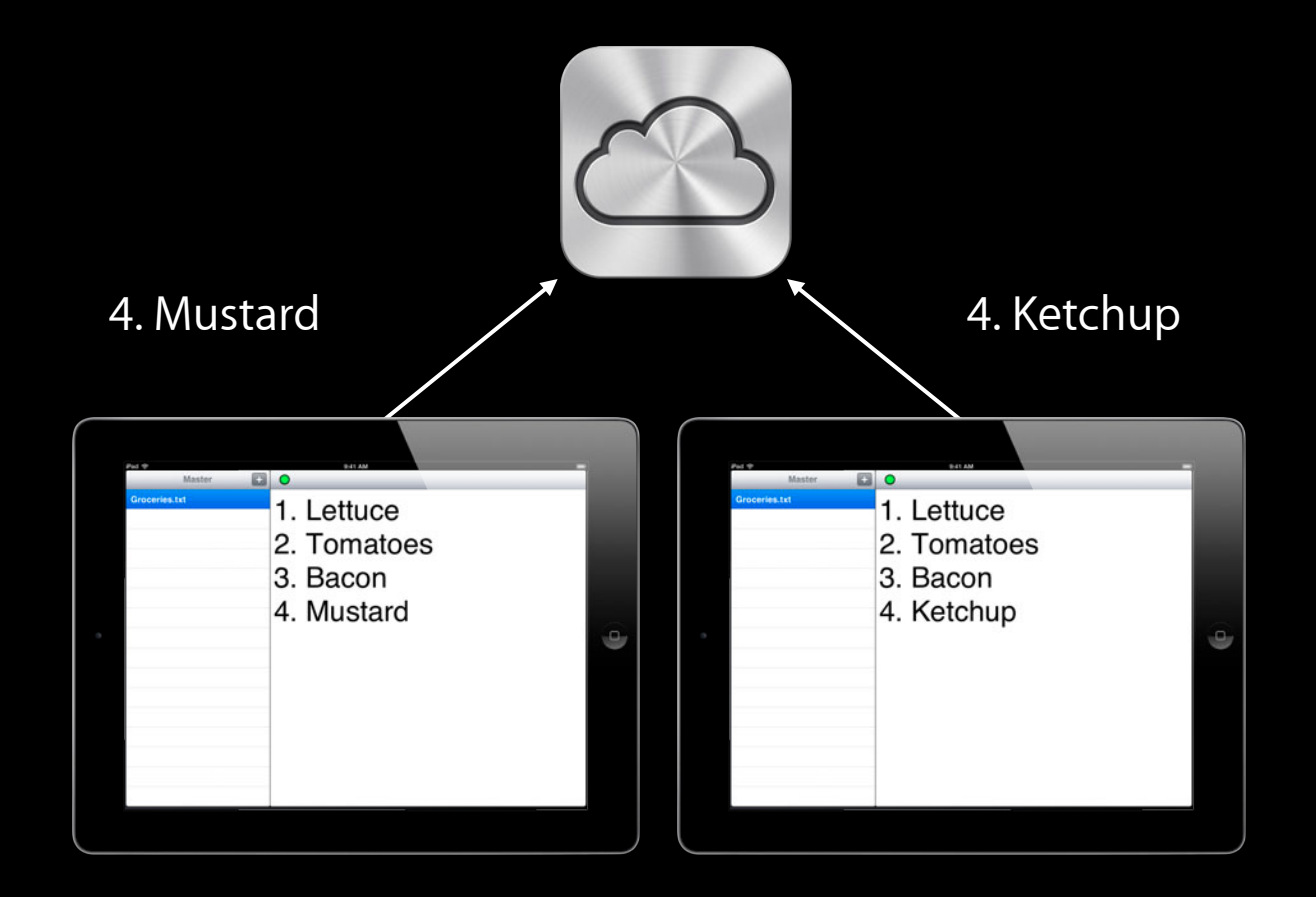

• Always handle conflicts

- Always handle conflicts
- Great strategy: Automatic merging

- Always handle conflicts
- Great strategy: Automatic merging
- If not automatic, be lazy

- Always handle conflicts
- Great strategy: Automatic merging
- If not automatic, be lazy

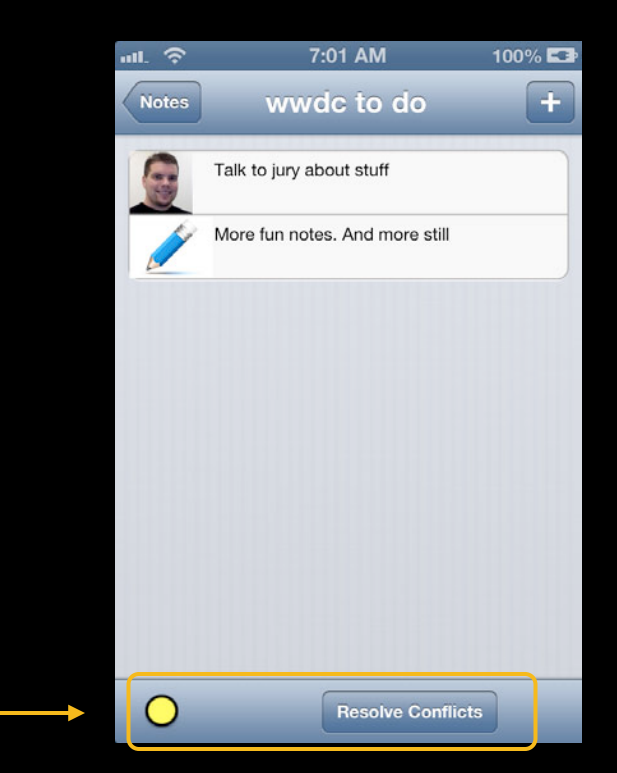

**Reading and writing methods**

**Reading and** 

**writing methods** 

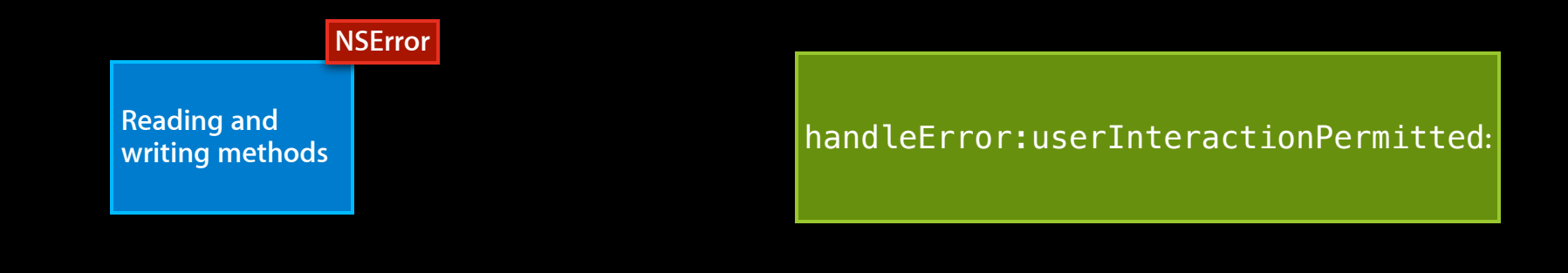

**Reading and** 

**NSError**

**writing methods** 

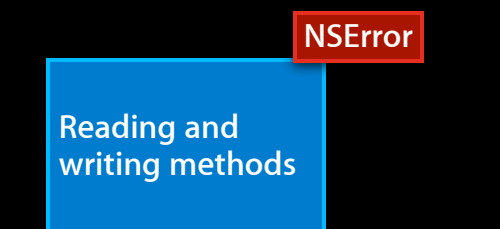

**NSError** MyDocument subclass

handleError:userInteractionPermitted**:**
**NSError**

**Reading and writing methods** MyDocument subclass

handleError:userInteractionPermitted**:**

**NSError**

**Reading and writing methods** MyDocument subclass

handleError:userInteractionPermitted**:**

**NSError**

**Reading and writing methods** MyDocument subclass

handleError:userInteractionPermitted**:**

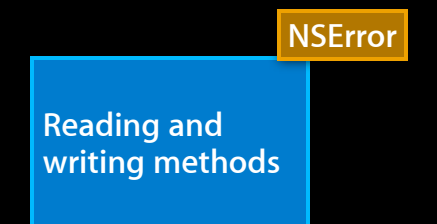

**writing methods** 

**Reading and** 

**NSError**

**writing methods** 

• Register for NSUbiquityIdentityDidChangeNotification

- Register for NSUbiquityIdentityDidChangeNotification
- Close open documents

- Register for NSUbiquityIdentityDidChangeNotification
- Close open documents
- Provide user feedback

- Register for NSUbiquityIdentityDidChangeNotification
- Close open documents
- Provide user feedback

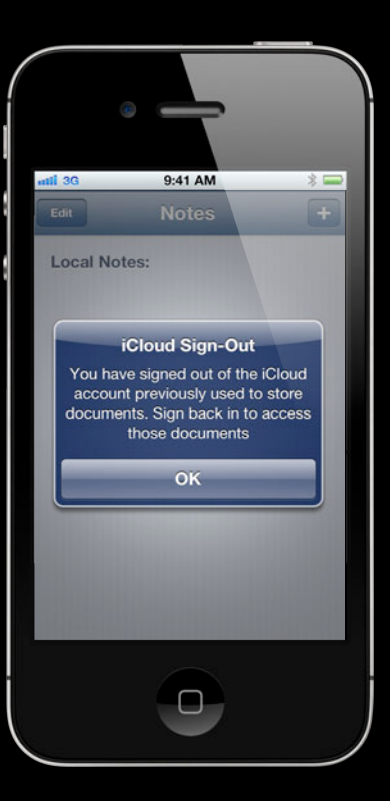

• Use airplane mode to create conflicts

- Use airplane mode to create conflicts
- Changes while a document is open on another device

- Use airplane mode to create conflicts
- Changes while a document is open on another device
	- Change the content

- Use airplane mode to create conflicts
- Changes while a document is open on another device
	- Change the content
	- Change the name

- Use airplane mode to create conflicts
- Changes while a document is open on another device
	- Change the content
	- Change the name
	- Delete the document

- Use airplane mode to create conflicts
- Changes while a document is open on another device
	- Change the content
	- Change the name
	- Delete the document
- Exercise state restoration

- Use airplane mode to create conflicts
- Changes while a document is open on another device
	- Change the content
	- Change the name
	- Delete the document
- Exercise state restoration
- Use Network Activity Monitor for performance analysis

#### **More Info**

**Michael Jurewitz** Developer Tools and Performance Evangelist jury@apple.com

## **Related Sessions**

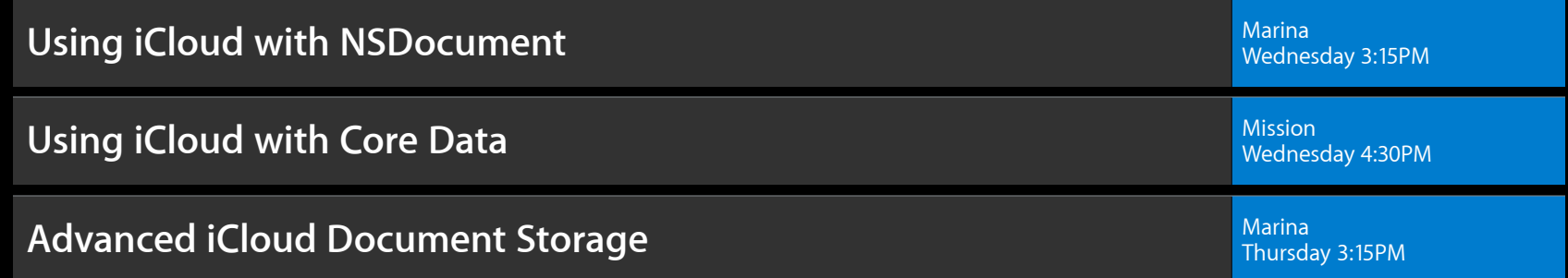

## **Labs**

**iCloud Storage Lab** 

Essentials Lab B<br>Friday 11:30AM

# **É WWDC2012**

The last 3 slides after the logo are intentionally left blank for all presentations.

The last 3 slides after the logo are intentionally left blank for all presentations.

The last 3 slides after the logo are intentionally left blank for all presentations.